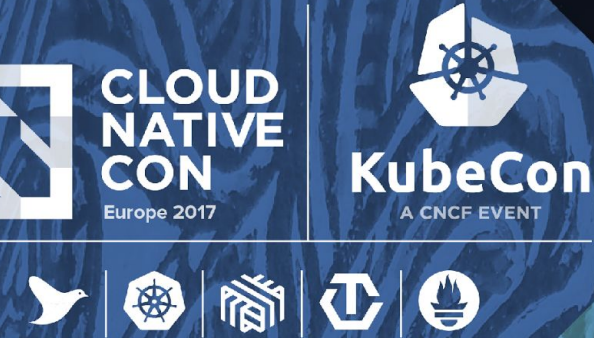

# Kubernetes Cluster Federation: How To Write A Federated Controller

Nikhil Jindal, Google Madhusudan C.S., Google

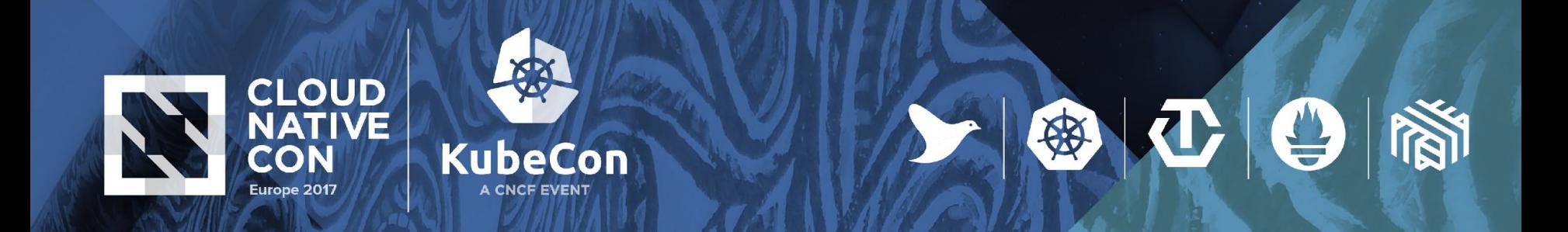

## **Overview**

Cluster federation makes it easy to manage multiple clusters.

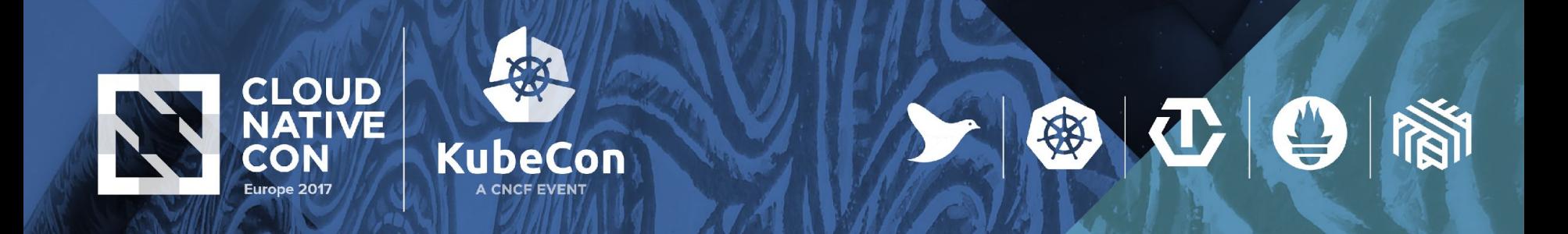

## **Why multiple clusters?**

- Serving users from clusters closest to them
- High availability
- **Scalability**
- Avoiding vendor lock-in

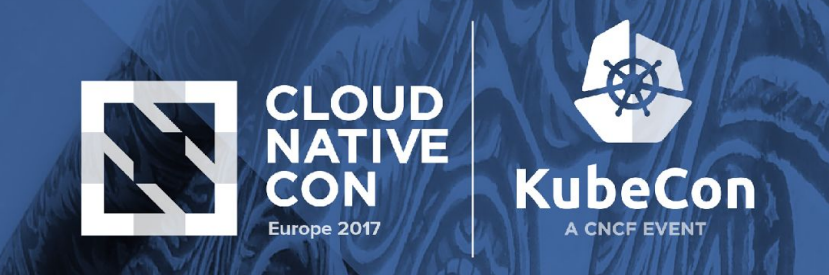

# **Why federation?**

- Keep your app synced across clusters
- Configure network resources (services, ingress) to route traffic across clusters
- **Single place to apply policies**

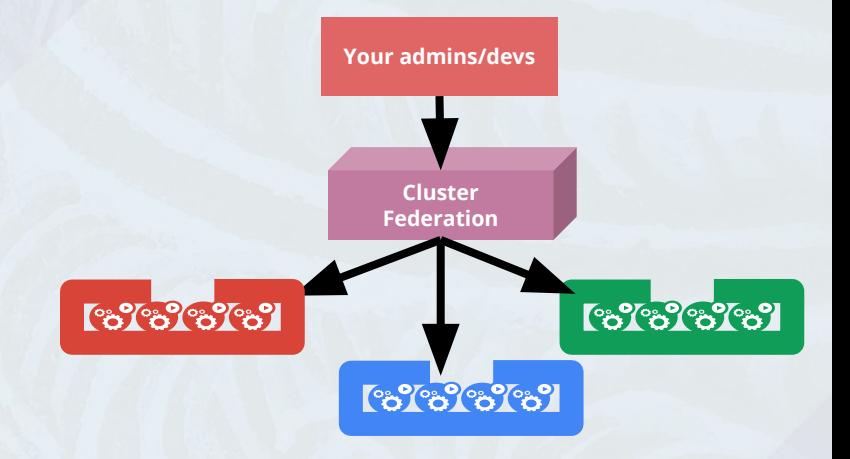

图ひり

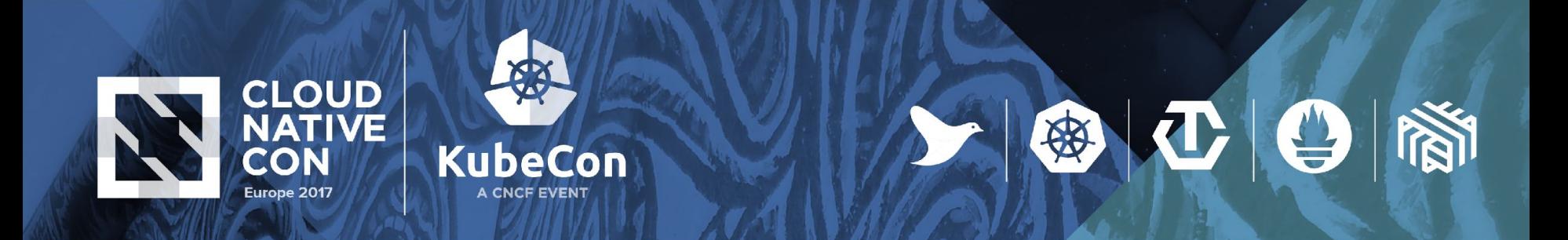

## **How it works**

- Join clusters
- Create deployments, configmaps spreads them across clusters and keeps them in sync
- Create services, ingress configures them to route traffic across clusters
- 100% API compatibility with kubernetes

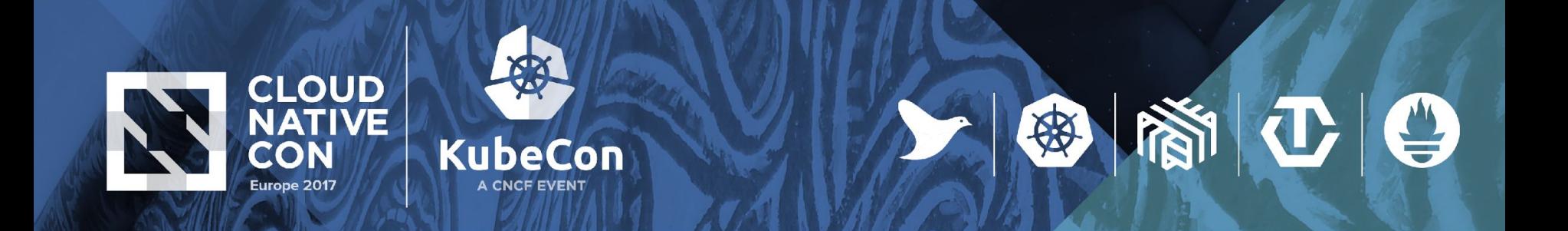

# **Architecture**

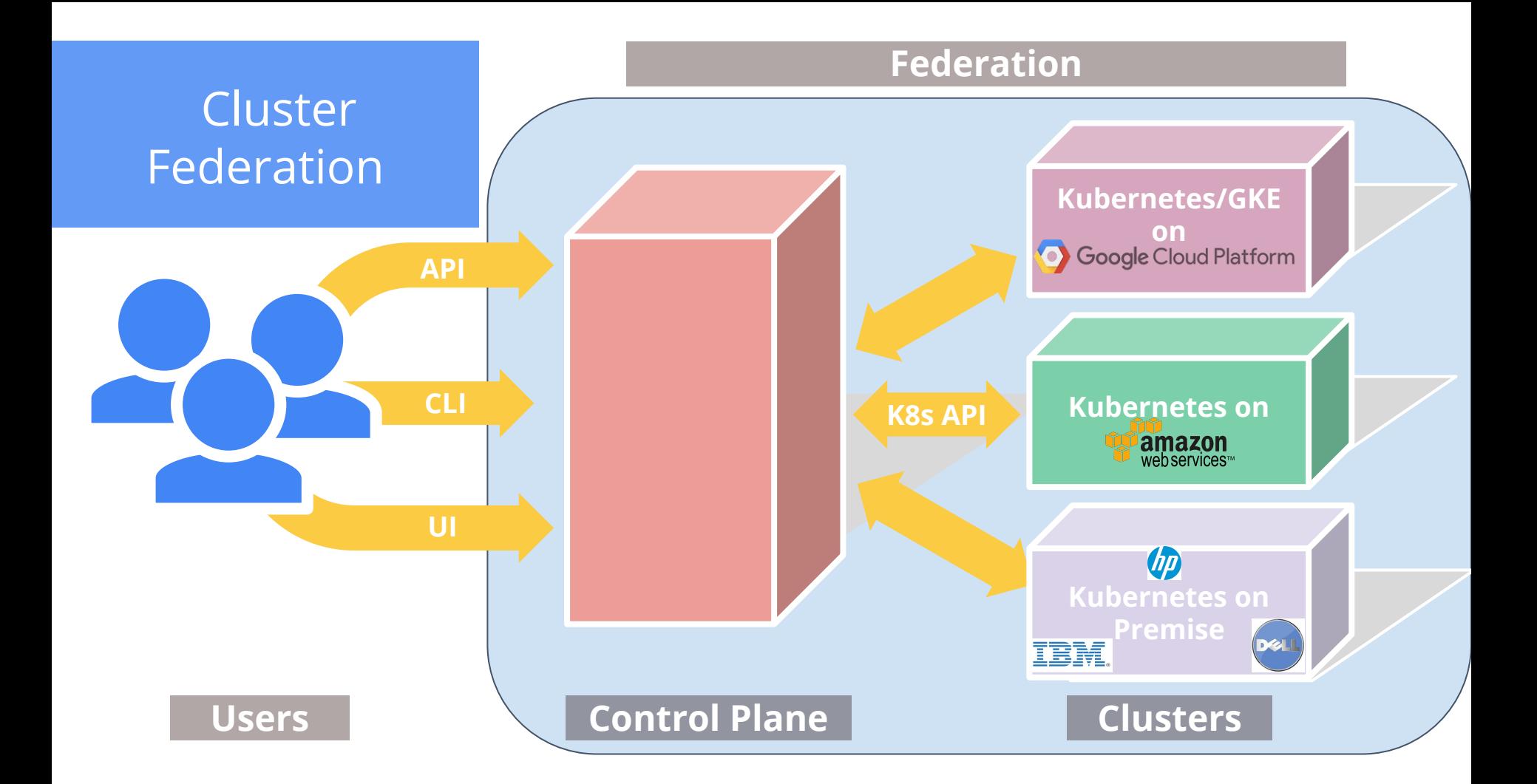

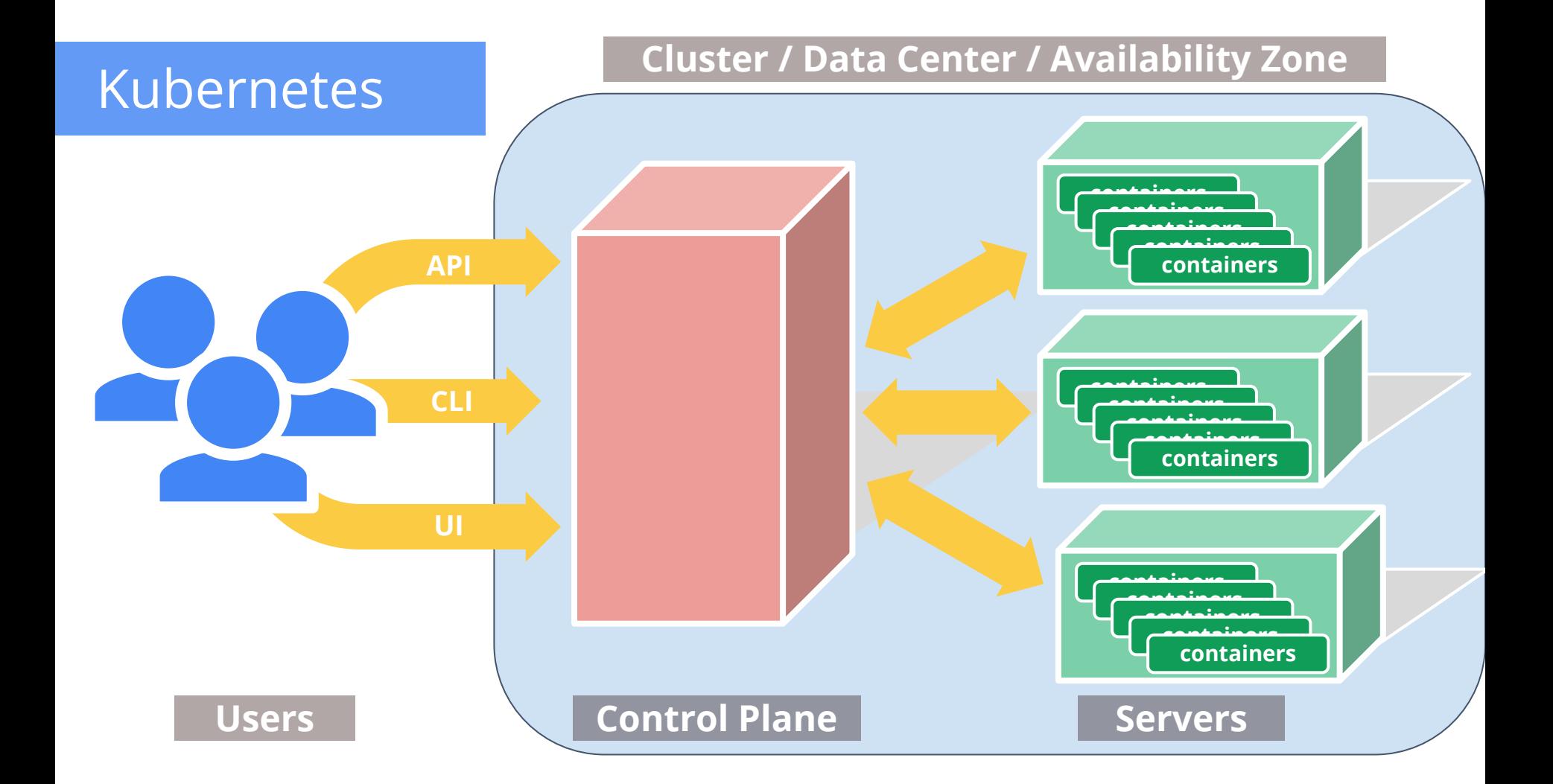

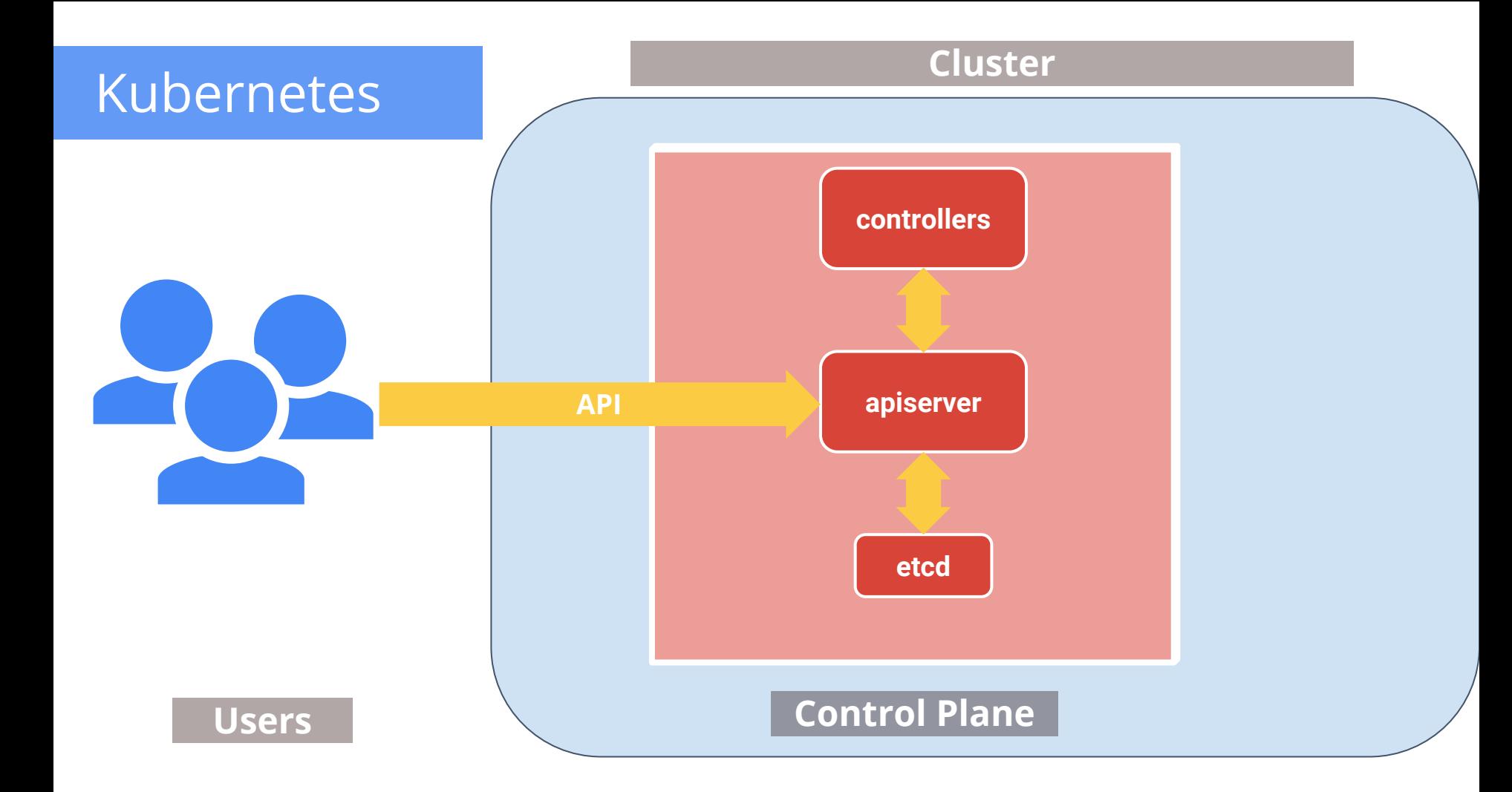

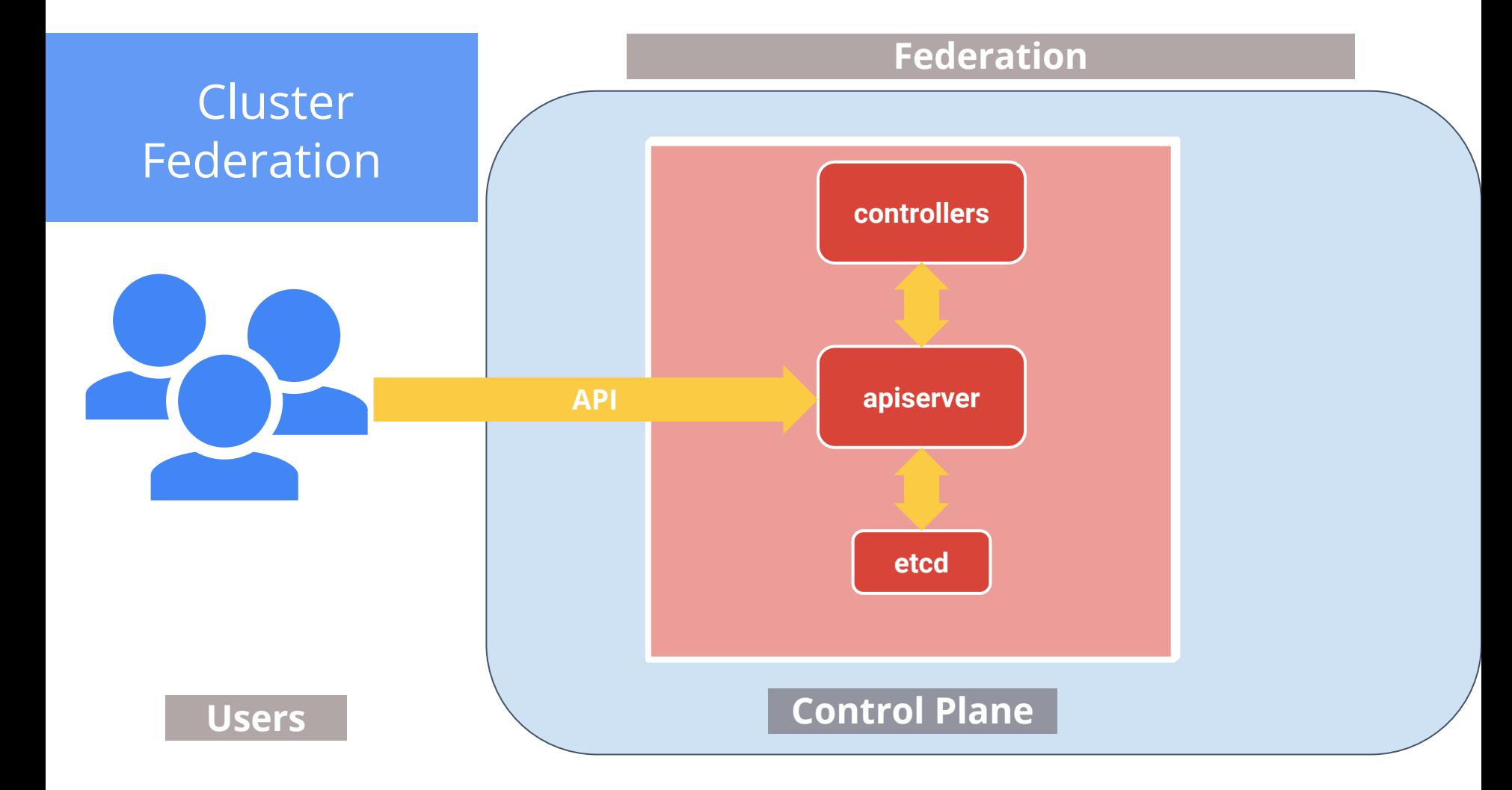

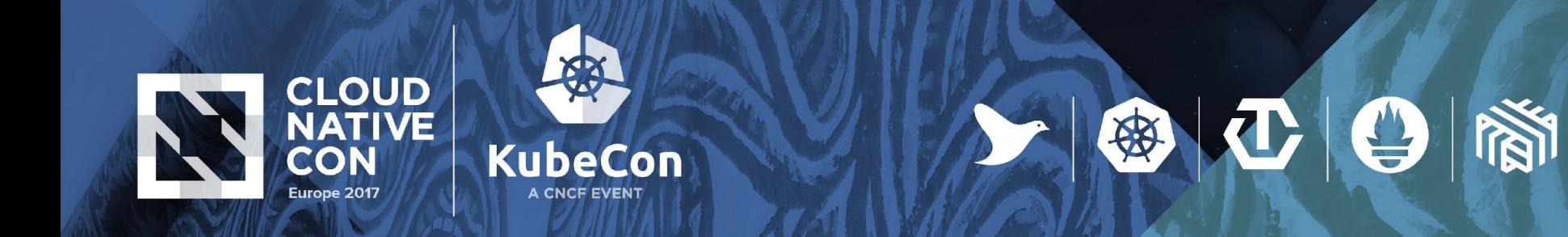

## **Federation Controllers**

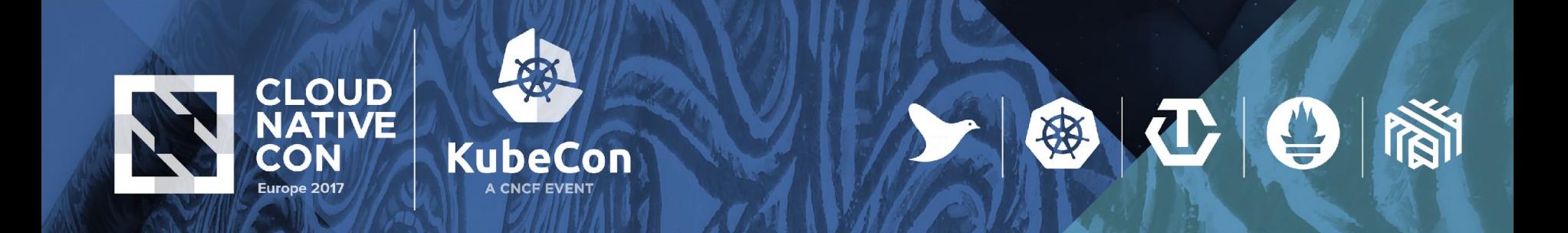

## **Why do you want to write your own controller?**

- Augment existing functionality
	- **Extend available controllers**

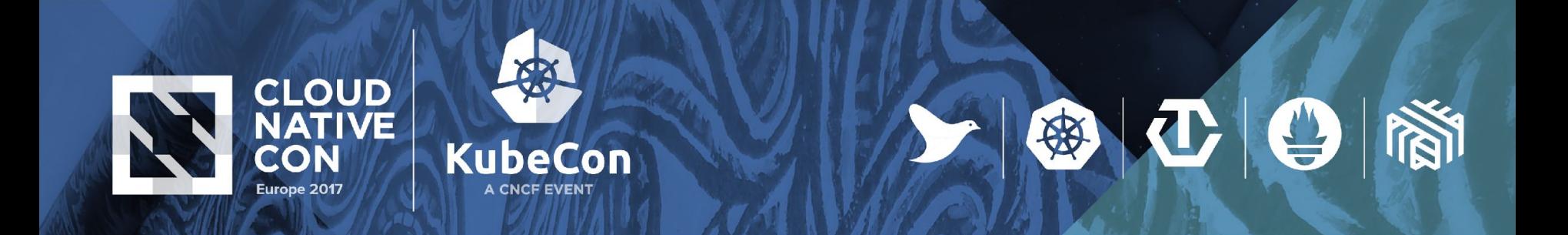

## **Why do you want to write your own controller?**

- Augment existing functionality
	- **Extend available controllers**
- Customize behavior
	- Replace existing controllers with custom implementations

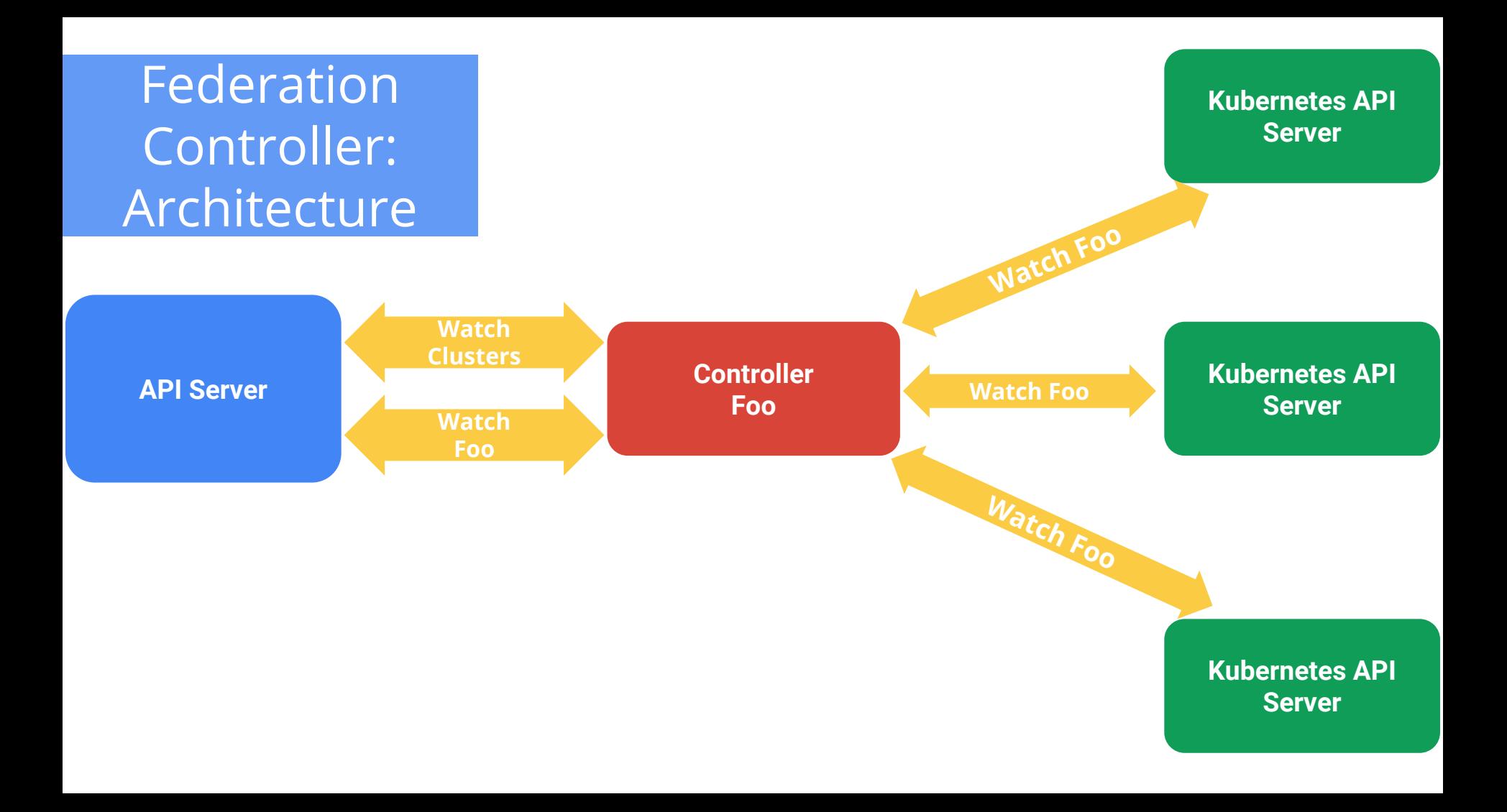

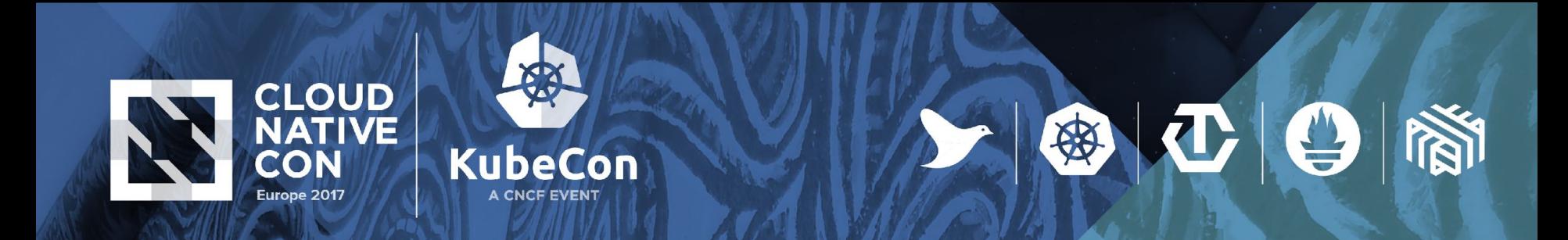

## **Federation Controller: Architecture**

- Watches Federation API Server
	- Clusters **federation/v1beta1/cluster**
	- API Resources **v1/foo**

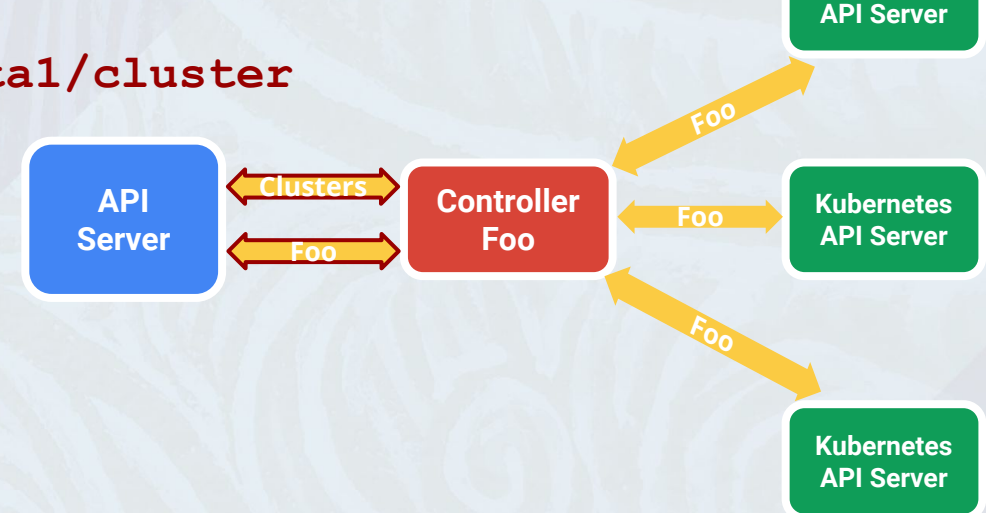

**Kubernetes** 

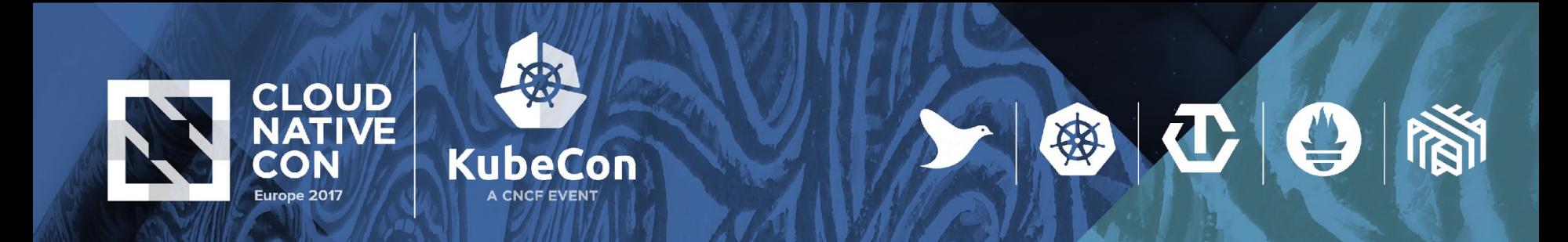

**API Server**

**Foo**

**Clusters**

**Controller Foo** 

**Kubernetes API Server**

**Kubernetes API Server**

**Kubernetes API Server**

**Foo**

**Foo**

**Foo**

## **Federation Controller: Architecture**

- Watches Federation API Server
	- Clusters **federation/v1beta1/cluster**
	- API Resources **v1/foo**
- Watches All Kubernetes Clusters
	- API Resources **v1/foo**

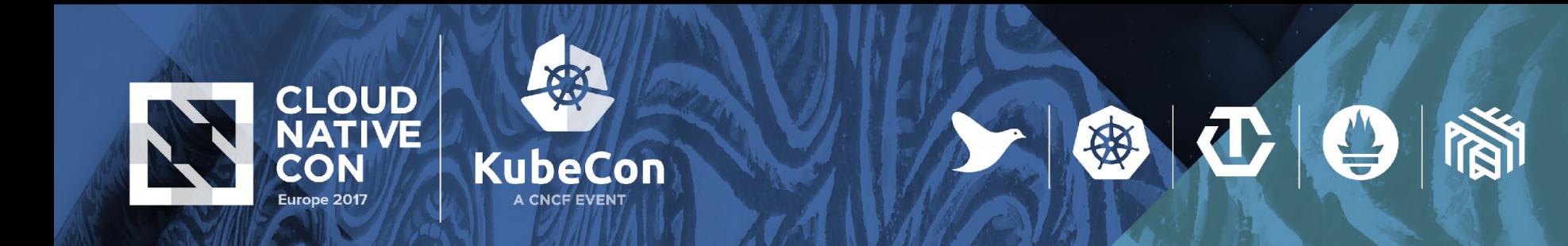

## **Federation Controller: Architecture**

- Watches Federation API Server
	- Clusters **federation/v1beta1/cluster**
	- API Resources **v1/foo**
- Watches All Kubernetes Clusters
	- API Resources **v1/foo**
- Reconciles
	- Compare and update

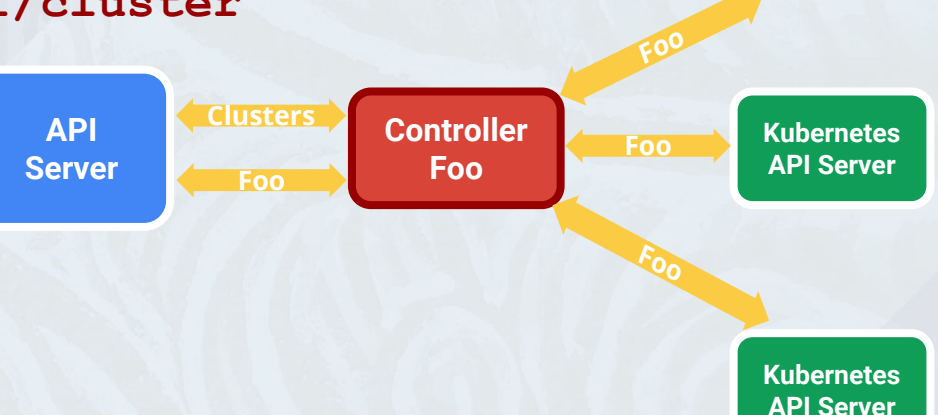

**Kubernetes API Server**

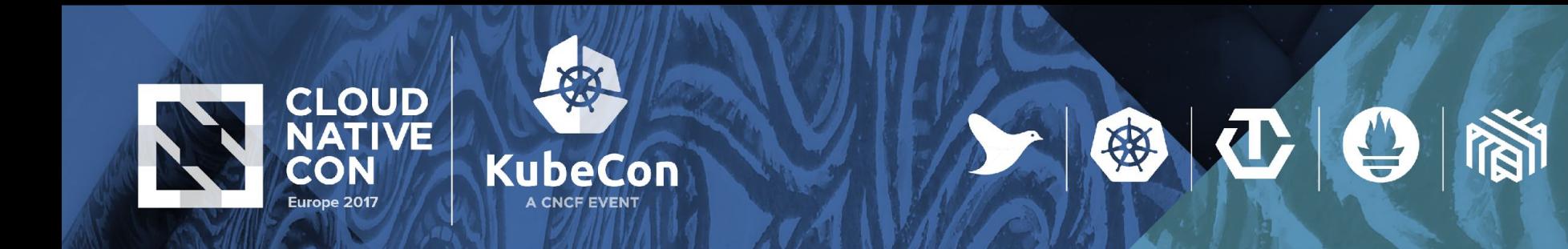

## **Federation Controller: Architecture**

- Watches Federation API Server
	- Clusters **federation/v1beta1/cluster**
	- API Resources **v1/foo**
- Watches All Kubernetes Clusters
	- API Resources **v1/foo**
- Reconciles
	- Compare and update
- Handles cascading deletion

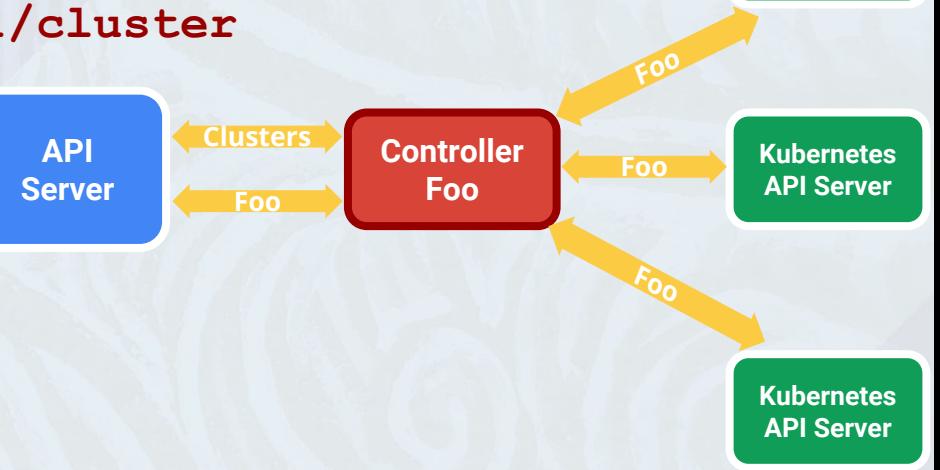

**Kubernetes API Server**

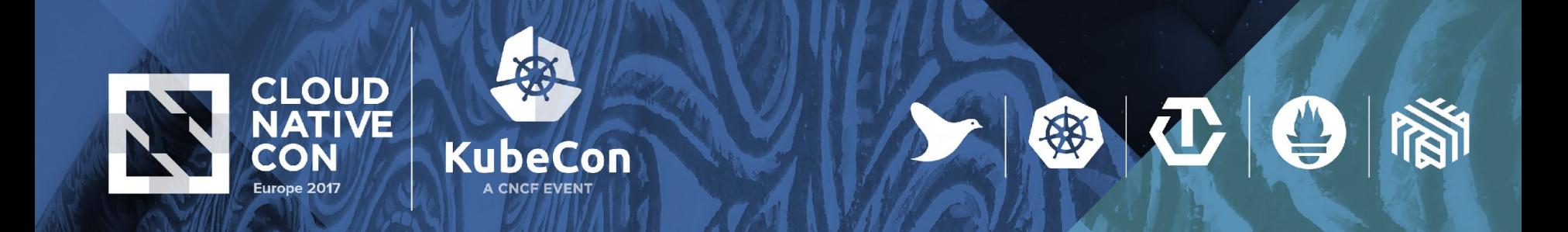

## **Federation Controller: Implementation**

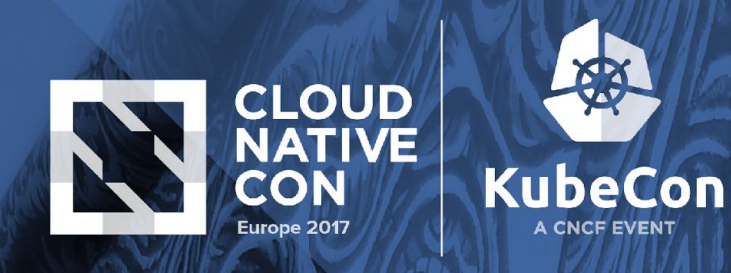

)

## ● Informer to watch Federation API Resource - **v1/foo**

// Start informer on federated API servers on foos that should be federated. foocontroller.fooInformerStore, foocontroller.fooInformerController = cache.NewInformer( &cache.ListWatch{ ListFunc: func(options metav1.ListOptions) (pkgruntime.Object, error) { return client.Core().Foos(metav1.NamespaceAll).List(options) }, WatchFunc: func(options metav1.ListOptions) (watch.Interface, error) { return client.Core().Foos(metav1.NamespaceAll).Watch(options) }, }, &apiv1.Foo{}, controller.NoResyncPeriodFunc(), util.NewTriggerOnAllChanges(func(obj pkgruntime.Object) { foocontroller.deliverFooObj(obj, 0, false) }),

 $\left|\Phi\right|$ 

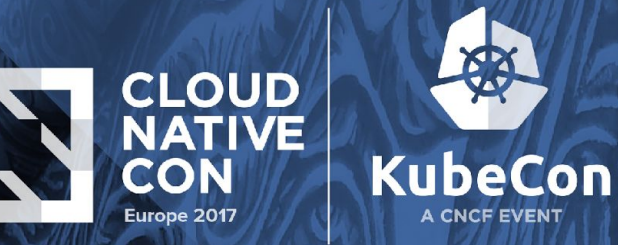

#### **Federated Informer to watch**

 $\lambda$ 

○ Kubernetes API Resource in all clusters - **v1/foo**

**○** Kubernetes clusters - **federation/v1beta1/cluster**

```
// Federated informer on foos in members of federation.
foocontroller.fooFederatedInformer = util.NewFederatedInformer(
        client,
        func(cluster *federationapi.Cluster, targetClient kubeclientset.Interface) (cache.Store, cache.Controller) {
                return cache.NewInformer(
                        &cache.ListWatch{
                                 ...
                         },
                        &apiv1.Foo{},
                        controller.NoResyncPeriodFunc(),
                        // Trigger reconciliation whenever something in federated cluster is changed. In most cases it
                        // would be just confirmation that some foo operation succeeded.
                        util.NewTriggerOnAllChanges(
                                 func(obj pkgruntime.Object) {
                                         foocontroller.deliverFooObj(obj, foocontroller.fooReviewDelay, false)
                                 },
                        ))
        },
        &util.ClusterLifecycleHandlerFuncs{
                ClusterAvailable: func(cluster *federationapi.Cluster) {
                        // When new cluster becomes available process all the foos again.
                        foocontroller.clusterDeliverer.DeliverAt(allClustersKey, nil, time.Now().Add(foocontroller.clusterAvailableDelay))
                },
        },
```
 $|\mathbf{C}|$   $\mathbf{\Theta}$ 

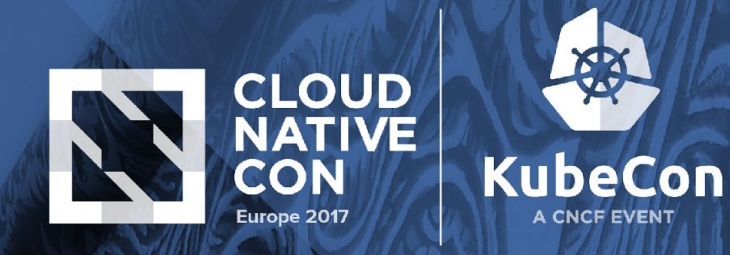

)

## DeletionHelper to set up cascading deletion

 $\left|\Phi\right|$ 

```
foocontroller.deletionHelper = deletionhelper.NewDeletionHelper(
     foocontroller.hasFinalizerFunc,
     foocontroller.removeFinalizerFunc,
     foocontroller.addFinalizerFunc,
     // objNameFunc
     func(obj pkgruntime.Object) string {
          foo := obj.(*apiv1.Foo)return foo.Name
     },
     foocontroller.updateTimeout,
     foocontroller.eventRecorder,
     foocontroller.fooFederatedInformer,
     foocontroller.federatedUpdater,
```
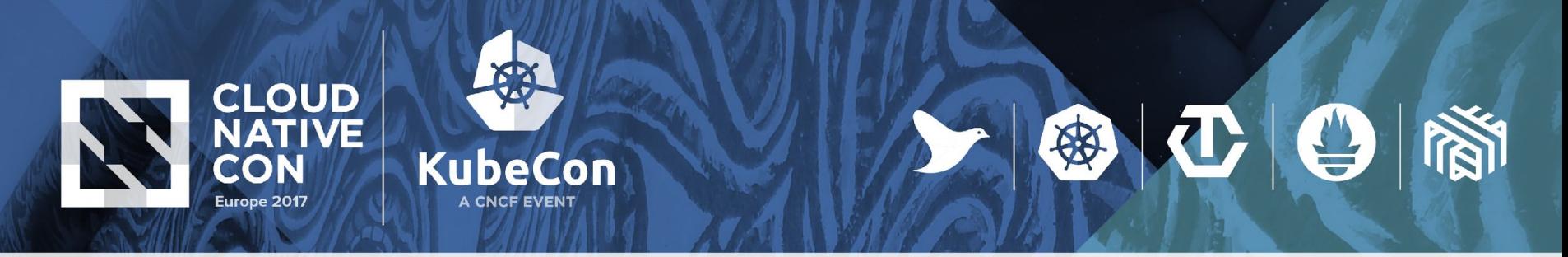

## Connecting the dots...

```
func (foocontroller *FooController) Run(stopChan <-chan struct{}) {
     go foocontroller.fooInformerController.Run(stopChan)
     foocontroller.fooFederatedInformer.Start()
     go func() {
           <-stopChan
           foocontroller.fooFederatedInformer.Stop()
     \}()foocontroller.fooDeliverer.StartWithHandler(func(item *util.DelayingDelivererItem) {
           foo := item.Value.(*types.NamespacedName)
           foocontroller.reconcileFoo(*foo)
     })
     foocontroller.clusterDeliverer.StartWithHandler(func(_ *util.DelayingDelivererItem) {
           foocontroller.reconcileFoosOnClusterChange()
     })
     util.StartBackoffGC(foocontroller.fooBackoff, stopChan)
}
```
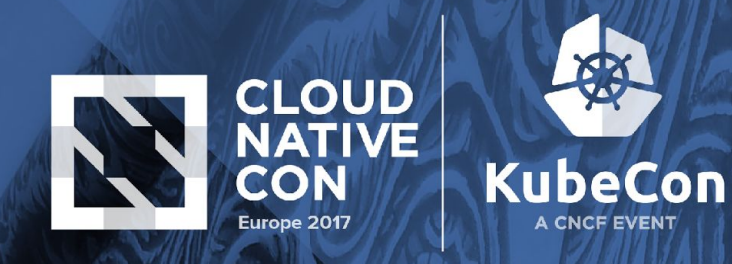

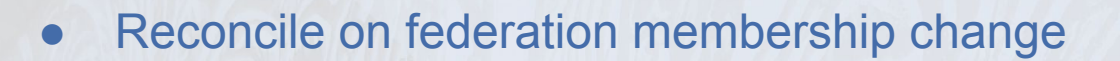

```
// The function triggers reconciliation of all federated foos.
func (foocontroller *FooController) reconcileFoosOnClusterChange() {
     if !foocontroller.isSynced() {
           glog.V(4).Infof("Foo controller not synced")
           foocontroller.clusterDeliverer.DeliverAt(allClustersKey, nil,
time.Now().Add(foocontroller.clusterAvailableDelay))
     }
     for _, obj := range foocontroller.fooInformerStore.List() {
           foo := obj.(*apiv1.Foo)foocontroller.deliverFoo(types.NamespacedName{Namespace: foo.Namespace, Name: foo.Name},
                foocontroller.smallDelay, false)
     }
}
```
 $\left|\Phi\right|$ 

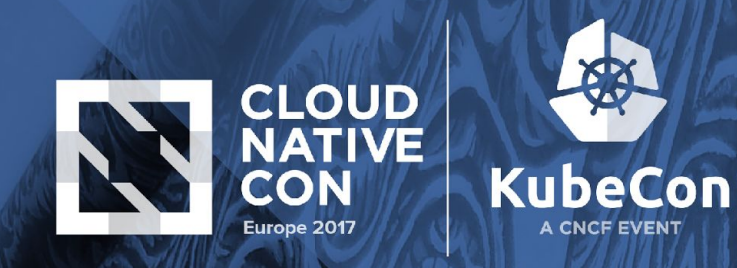

## • Reconcile on any change

...

func (foocontroller \*FooController) reconcileFoo(nsFoo types.NamespacedName) {

```
 ...
      for _, cluster := range clusters {
             if !found {
                    operations = append(operations, util.FederatedOperation{
                           Type: util.OperationTypeAdd,
                           Obj: desiredFoo,
                           ClusterName: cluster.Name,
                    })
             } else {
                    // Update existing foo, if needed.
                    if !util.FooEquivalent(desiredFoo, clusterFoo) {
                           operations = append(operations, util.FederatedOperation{
                                  Type: util.OperationTypeUpdate,
                                  Obj: desiredFoo,
                                  ClusterName: cluster.Name,
                           })
                    }
             }
      }
      ...
      err = foocontroller.federatedUpdater.UpdateWithOnError(operations, foocontroller.updateTimeout,
             func(op util.FederatedOperation, operror error) {...})
```
 $\mathbf{C}^*$ 

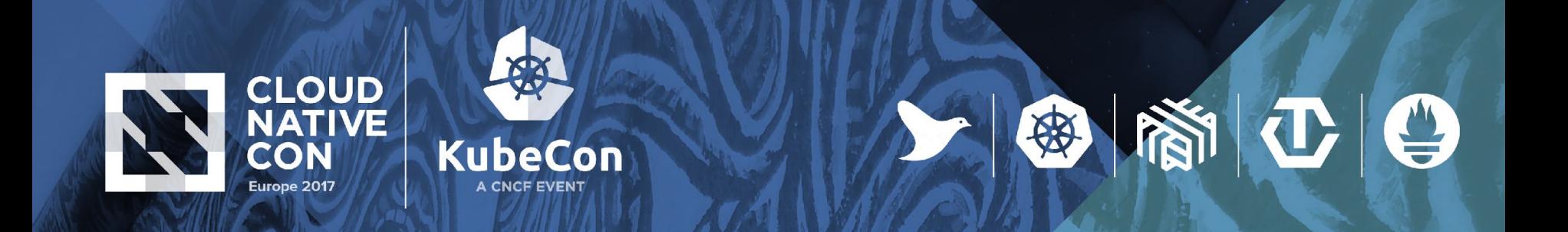

# **Demo**

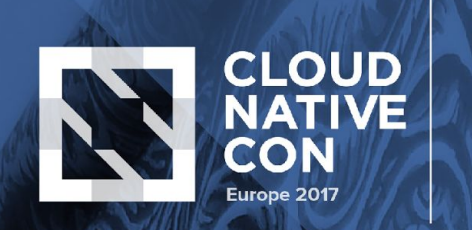

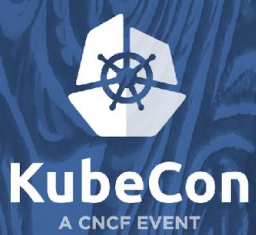

# **We're moving fast...**

### **• Q3 2016 - Some killer features:**

- Federated **Ingress**,
- **ReplicaSets**,
- **Namespaces**,
- **Secrets**,
- **Events**
- **• Q4 2016 Easier installation, expanded API:**
	- **•** Federated **Deployments,**
	- **• Daemonsets,**
	- **• ConfigMaps**
	- **• kubefed "alpha"**
- **• Q1 2017 Stabilization and paying debt:**
	- **• kubefed "beta"**

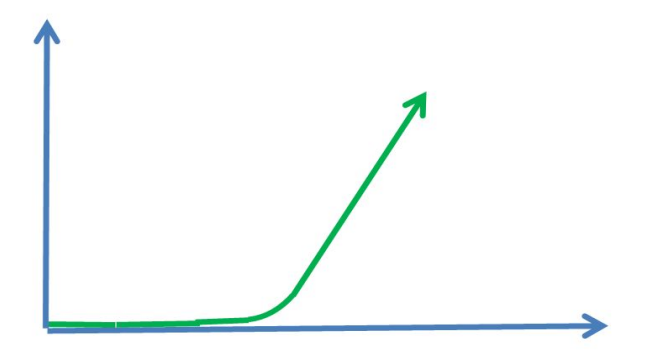

 $\mathbf{C}$  $\mathbf{O}$ 

做

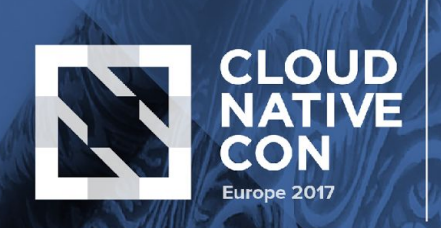

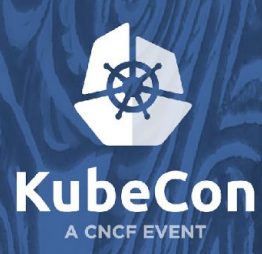

# $\mathbf{C}$  $\mathbf{C}$

# **The Future... 2017 and beyond**

### **• Policy-based Resource Placement (and...)**

- Federation overlays policy over application requirements
- **• Improved Identity and Access Management**
	- Especially integration with external IAM providers, across multiple cloud providers

### **• Stateful Apps and Federated Persistent Storage**

- Cross-cluster data replication, snapshot+restore, etc...
- **• Hybrid Cloud Federated Ingress**
	- Smart cross-cloud L7 load balancing
- **• Private Federated Services**
	- Private IP's and DNS
- **GUI/Visualization**, etc, etc...

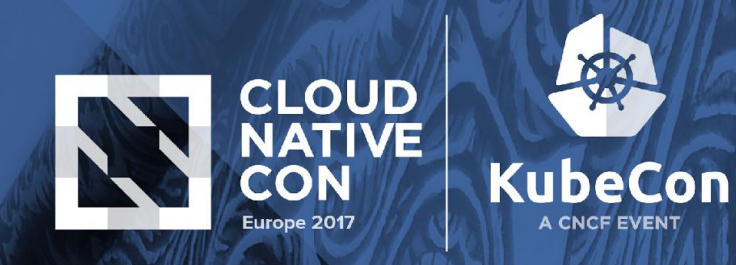

# **This is a community effort! Feel free to join.**

### **SIG Federation**

- [kubernetes-sig-federation@groups.google.com](mailto:kubernetes-sig-federation@groups.google.com)
- [groups.google.com/kubernetes-sig-federation](https://groups.google.com/kubernetes-sig-federation)
- **● Working Group**
	- o [tinyurl.com/ubernetes-wg-notes](http://tinyurl.com/ubernetes-wg-notes)
- **Us:**
	- Nikhil
		- [nikhiljindal@google.com](mailto:nikhiljindal@google.com)
		- nikhiljindal@github
	- Madhu
		- [madhusudancs@google.com](mailto:madhusudancs@google.com)
		- madhusudancs@github

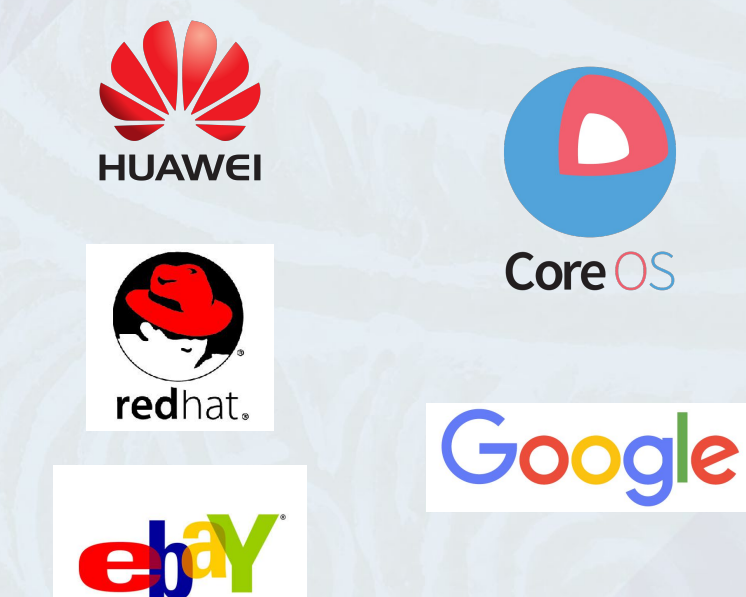

上图工日图

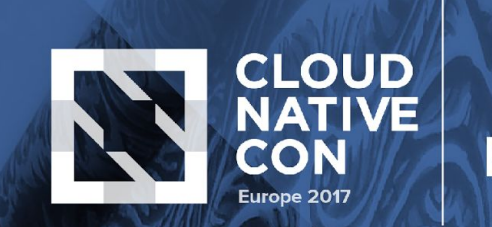

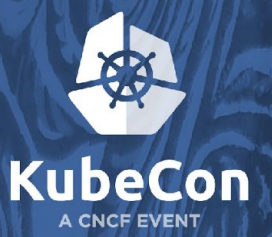

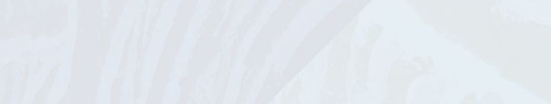

一国工日間

## **Thank you!**